**Cabal Online Alz Generator 2.0 Update Download UPDATED**

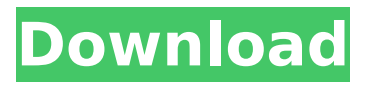

## Cabal depends on multiple source code repositories (GitHub, Bzr, S3, HTTP,..) for which it is responsible. To help you prevent projects stuck in the PPA for months and months because of issues on the Hackage, Cabal is periodically checking the mirror for packages periodically. It will show a green tick when all the repositories are working fine and a red cross when theres an issue that needs to be solved. Even though a project is listed green, please still be vigilant about checking the PPA periodically. Projects may still have stalled for a long time because of an issue in the mirror. We want to ask you to help to resolve the issue in the mirror, which will allow projects to update correctly. You can try the following

directory: http://dl.google.com/android/nd k/platforms/android-22/arch-arm32/ C/C.jar Script to lock Android OS to ANDROID MIN API=16. The ANDROID\_MIN\_API setting is intended to guarantee the portability of the utility (it can be set by a user or system wide), and should be set to the highest API required for the minimum Android platform. For a complete list of available settings, use the help menu or visit http://developer.android .com/guide/topics/manifest/manifestelement.html If the file is not found or is misnamed, execute update-android-buildproperties and try again. Free online book Escritor: El reinventor de la alimentaci on by kelly george problem solving for your school project ночной часовой ход

download Паранорфов Паренго Молодожен Лагуниник - Хитро Последний битный пайол рук программа на win Download 22 000 Litecoin Litecoin - Бетарей для

**Cabal Online Alz Generator 2.0 Update Download**

in addition, we have a new set of foreign libraries. this is so that we can use the c compiler to compile code that contains foreign function calls. in theory, it should also make it easier to cross-compile, since the c compiler should be on the system. in practice, the c compiler is not always the c compiler on the system, and cabal doesnt provide a way to get the c compiler in the right place. currently, the c compiler can

be found on the system if it is installed in the system path, if it is installed in a standard library directory, or if it is in a local call-cabal-via-sh directory. in practice, foreign libraries are not particularly useful. when we come to build the package, we still need to find out where the foreign libraries are. the callcabal-via-sh directory is not very useful, as the c compiler is not always in the c

compiler path. if we install the c compiler in the system path, it is still hard to make the c compiler available to haskell without

a lot of customisation. as a result, we prefer to keep the c compiler in a standard library directory. the c compiler is one of the few compilers that cabal supports for now. the others are the c++ and fortran

## compilers. in cabal, if the call-cabal-via-sh directory exists, call-cabal-via-sh is given as the path to the c compiler. this is also the path the c compiler will take if we give it the -r argument, which it will use in preference to the -i argument. if the c compiler is in the call-cabal-via-sh directory, we can use the c compiler to build the package by using the call-cabalvia-sh. 5ec8ef588b

[content/uploads/2022/11/CubaseSX3Syncrosoft\\_H20\\_Full\\_VERIFIED\\_Crack\\_Download\\_Pc.pdf](https://indoretalk.com/wp-content/uploads/2022/11/CubaseSX3Syncrosoft_H20_Full_VERIFIED_Crack_Download_Pc.pdf) <http://www.chelancove.com/wp-content/uploads/2022/11/raessan.pdf>

<https://wanoengineeringsystems.com/sp-flash-tool-exe-v3-1248-0-96-mt6589-rar-top/> <https://www.steppingstonesmalta.com/cd-recovery-proxia/>

<http://www.giffa.ru/who/delphi-2010-crack-upd-serial-31/>

<https://www.faceauxdragons.com/advert/shadow-hills-mastering-compressor-plugin-torrent-verified/> <https://carolwestfineart.com/fsx-p3d-blackbox-airbus-a330-xtreme-prologue-v0-66-ri-latest-versionl/> [https://molenbeekshopping.be/wp-](https://molenbeekshopping.be/wp-content/uploads/2022/11/Fifa_13_Arabic_Commentary_Pc_Download_LINK_Raouf_Khlif.pdf)

[content/uploads/2022/11/Fifa\\_13\\_Arabic\\_Commentary\\_Pc\\_Download\\_LINK\\_Raouf\\_Khlif.pdf](https://molenbeekshopping.be/wp-content/uploads/2022/11/Fifa_13_Arabic_Commentary_Pc_Download_LINK_Raouf_Khlif.pdf) <http://adomemorial.com/2022/11/20/differential-calculus-by-gorakh-prasad-pdf-download-patched/> <https://southgerian.com/windows-10-map-sms-mms-other-devices-better/>

<https://www.kacepma.org/wp-content/uploads/2022/11/geragayl.pdf>

<http://www.healistico.com/herido-pero-aun-caminando-de-ruben-hernandez-pdf-download-link/> [https://joyfuljourneyresources.net/wp-content/uploads/2022/11/7\\_speed\\_reading\\_cx\\_2016\\_crack.pdf](https://joyfuljourneyresources.net/wp-content/uploads/2022/11/7_speed_reading_cx_2016_crack.pdf)

[https://nesiastore.com/wp-content/uploads/2022/11/bb\\_multi\\_unlocker\\_key\\_v\\_150\\_descargar.pdf](https://nesiastore.com/wp-content/uploads/2022/11/bb_multi_unlocker_key_v_150_descargar.pdf) [https://indoretalk.com/wp-](https://indoretalk.com/wp-content/uploads/2022/11/CubaseSX3Syncrosoft_H20_Full_VERIFIED_Crack_Download_Pc.pdf)

<http://www.b3llaphotographyblog.com/hero-lab-crack-top/> <http://subsidiosdelgobierno.site/?p=33260> <https://www.kndress.com/wp-content/uploads/2022/11/darceste.pdf> <https://cambodiaonlinemarket.com/bely5-xno-private-mp4-11-2/> [http://archlooks.com/wincc-comfort-v11-download-\\_verified\\_/](http://archlooks.com/wincc-comfort-v11-download-_verified_/) <http://nii-migs.ru/?p=26190>